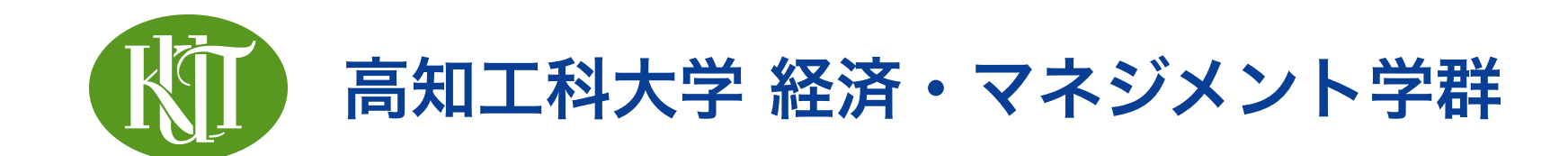

# 統計学 2 6. シミュレーション

矢内 勇生 やない ゆう き

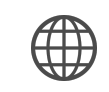

<https://yukiyanai.github.io>

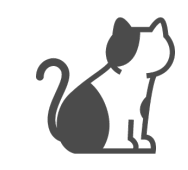

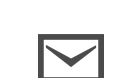

vanai.yuki@kochi-tech.ac.jp

# このトピックの目標

- •5月10日(月)の目標
	- ▶ 乱数生成の方法を理解する!
	- ‣ for ループを理解する
- •5月13日(木)の目標
	- ▶ 中心極限定理を理解する!
		- 統計学で正規分布(標準正規分布)ばかり使うのはな ぜか?

# 乱数を利用する

# 乱数 (random numbers)

- •確率・統計を理解するには、乱数を使うのが一番
	- ‣ 実際に実験する
		- サイコロを振る、コインを投げる、etc.
	- ‣ 乱数表を使う
	- **‣**Rで乱数を生成する

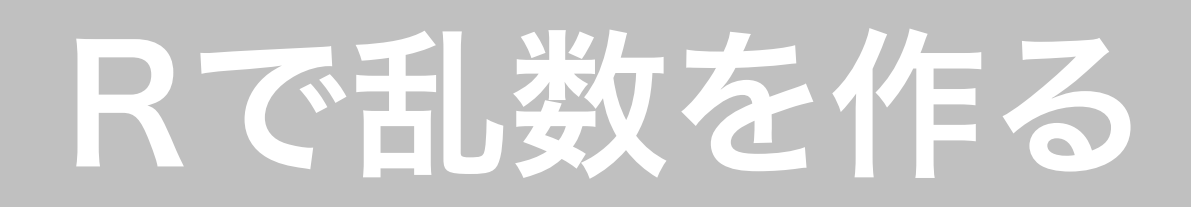

- •Rを乱数生成器 (random number generator) として 使う
	- ‣ Rで作れるのは擬似乱数 (pseudo-random numbers)
	- ‣ [メルセンヌ・ツイスタ \(Mersenne Twister\)](https://ja.wikipedia.org/wiki/%E3%83%A1%E3%83%AB%E3%82%BB%E3%83%B3%E3%83%8C%E3%83%BB%E3%83%84%E3%82%A4%E3%82%B9%E3%82%BF) が利用さ れている

# Rで生成できる乱数の例 (1)

★ 基本形は r (random) + 分布名の最初の数文字

- 二項分布 (binomial distribution): rbinom()
- 正規分布 (normal distribution): rnorm()
- 一様分布 (uniform distribution): runif()
- •カイ二乗分布 (chi-squared distribution): rchisq()
- *t* 分布 (Student's *t* distribution): rt()

# Rで生成できる乱数の例 (2)

## ★ 特定の対象の集合から無作為(ランダム)に引く関数 sample()

# for ループ

# for ループとは?

- •Rで特定の計算を繰り返し行う場合に用いる方法の1つ
- •長所
	- ‣ コードがわかりやすい
	- ‣ 入れ子にできる
- •短所
	- ‣ コードが長くなる
	- ‣ 実行速度が遅くなりがち

# for ループの例

- •3行4列の行列Aの要素を順番に表 示 (print) する
- •for を使って、i行j列を順番に表示
	- ‣ まず、i を1に固定
		- j を 1, 2, 3, 4 と順番に動かす
	- ‣ 次に、i を2に固定
		- j を1, 2, 3, 4 と動かす
	- ‣ 最後に、i を 3 に固定

- j を 1, 2, 3, 4 と動かす

```
A \leftarrow matrix(1:12, nrow = 3)
for (i in 1:3) { 
   for (j in 1:4) { 
      print(A[i, j]) 
 } 
}<br>}
```
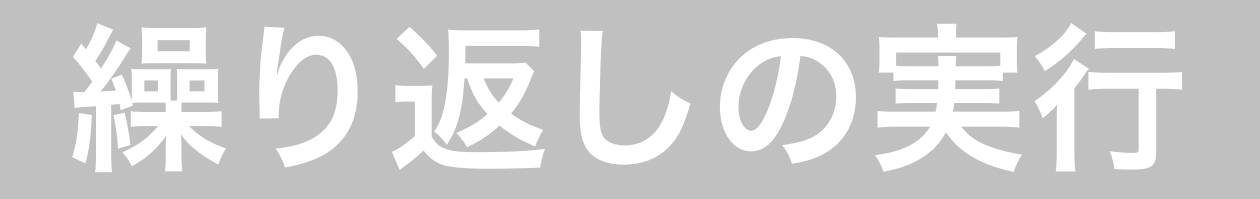

- •for ループ以外にも繰り返しを実現する方法はある
	- $\triangleright$  while ループ
	- ▶ apply, map などの関数 (Rらしい関数)
		- 詳しくは、副読本 の「[Rプログラミングの基礎」](http://www.jaysong.net/RBook/programming.html)の章 を参照

# Rで実際にやってみよう!

- •授業のウェブページ
	- ‣ 乱数生成と中心極限定理
		- [https://yukiyanai.github.io/jp/classes/stat2/](https://yukiyanai.github.io/jp/classes/stat2/contents/R/rng-n-clt.html) [contents/R/rng-n-clt.html](https://yukiyanai.github.io/jp/classes/stat2/contents/R/rng-n-clt.html)

# このトピックの目標

- •5月10日(月)の目標
	- ▶ 乱数牛成の方法を理解する!
	- ‣ for ループを理解する
- •5月13日(木)の目標
	- ‣ 中心極限定理を理解する!
		- 統計学で正規分布(標準正規分布)はかり使うのはな ぜか?

# 中心極限定理

# 正規分布ばかり使うのはなぜか

- •確率分布は、正規分布だけではない
	- 例)一様分布、二項分布
- •なぜ正規分布を使って統計的推定・検定を行うのか?
- ➡ 中心極限定理

### 中心極限定理 (Central Limit Theorem; CLT)

- ·標本サイズ N が十分大きければ、元の確率分布によらず 標本平均が近似的に正規分布に従う
	- ‣ 正規分布以外の確率分布に従う変数であっても、 が大 *N* きければ、正規分布を利用することができる
	- ‣ 極限に関する定理のなかで、統計学で中心的な役割を果 たす定理
- ★ シミュレーションで示す

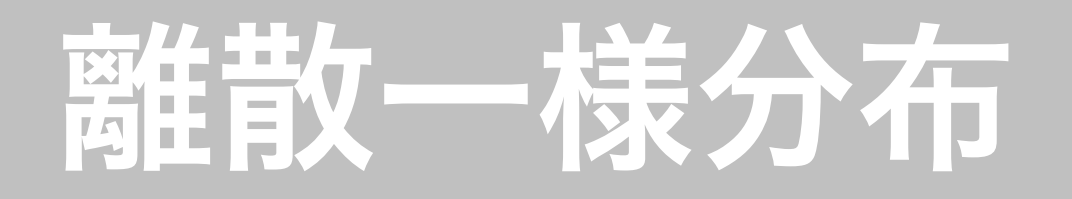

- •バッグの中に番号が書 かれたボールが10個 入っている
	- 番号:0, 1, 2, 3, 4, 5, 6, 7, 8, 9
- •この分布の平均 = (9-  $0)/2 = 4.5$

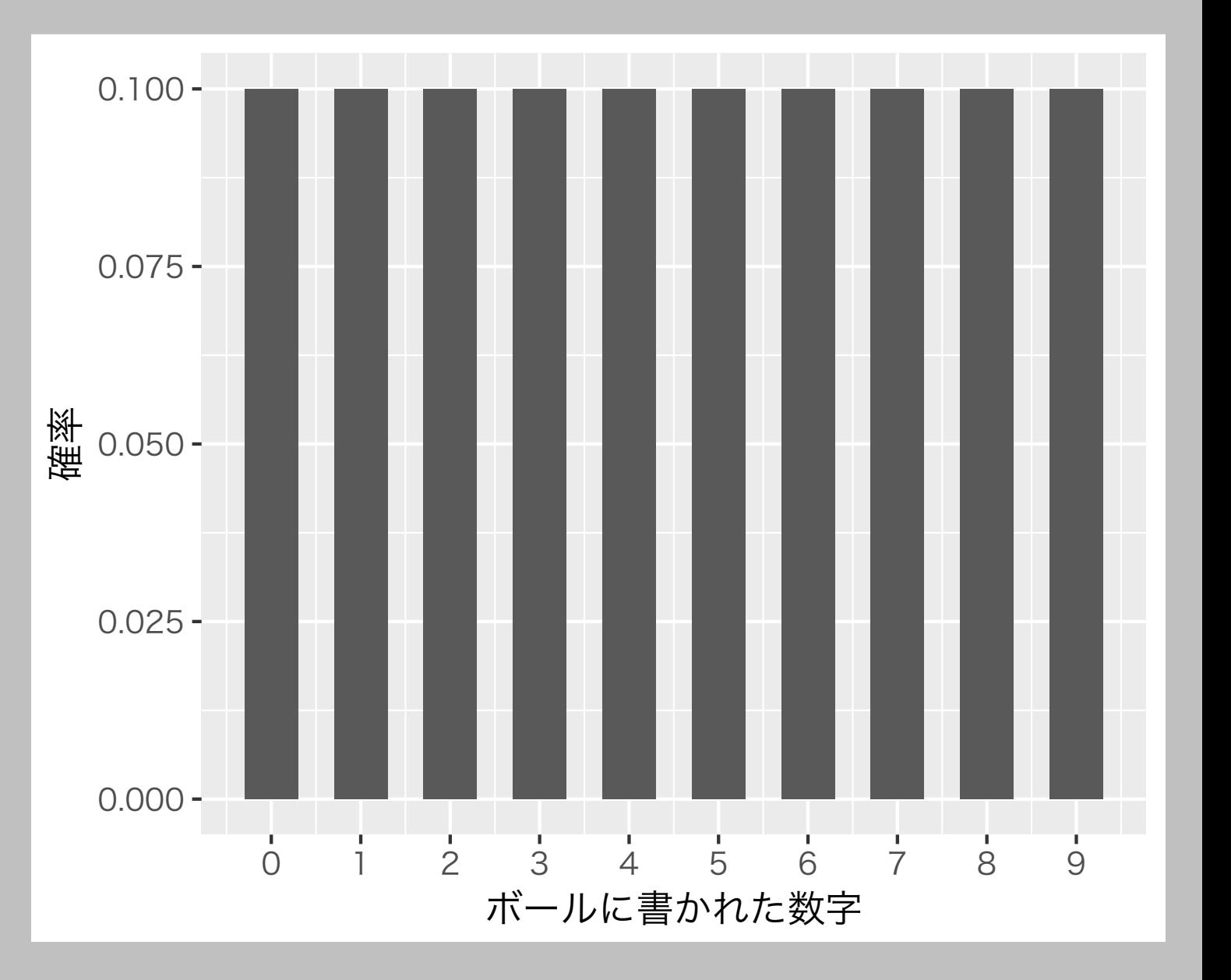

# 平均値の推定

- •バッグ内のボールに書かれた数を知らないとする
- •バッグからボールを引いて、平均を当てたい(推定した い)
- •バッグからボールを 回引き、出た数の平均値を推定 *N* に使う
- •ただし、1度引いたボールはすぐにバッグの中に戻す (復元抽出法)

# 例:ボールを2回選ぶ

- •1回目の選び方: 10通り
- · 2回目の選び方: 10通り

#### ➡選び方は全部で 10×10 = 100 通り

- •2個のボールの合計:0 から18までの19通り
- •平均 = 合計 / 2 :{0, 0.5, 1, ..., 9} の19通り

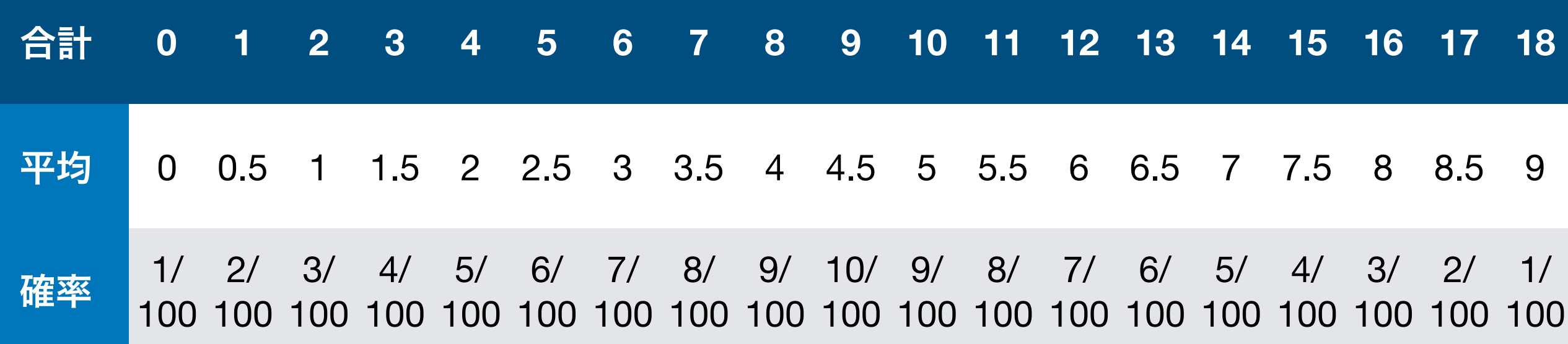

## シミュレーション

- •「ボールを 個選んで平均値を求める」という作業を *N* 10,000 回繰り返してみる
- •平均値(推定値)の分布はどのような形になる?
- 1回の抽出で取り出す個数 (N) を増やすとどうなる?

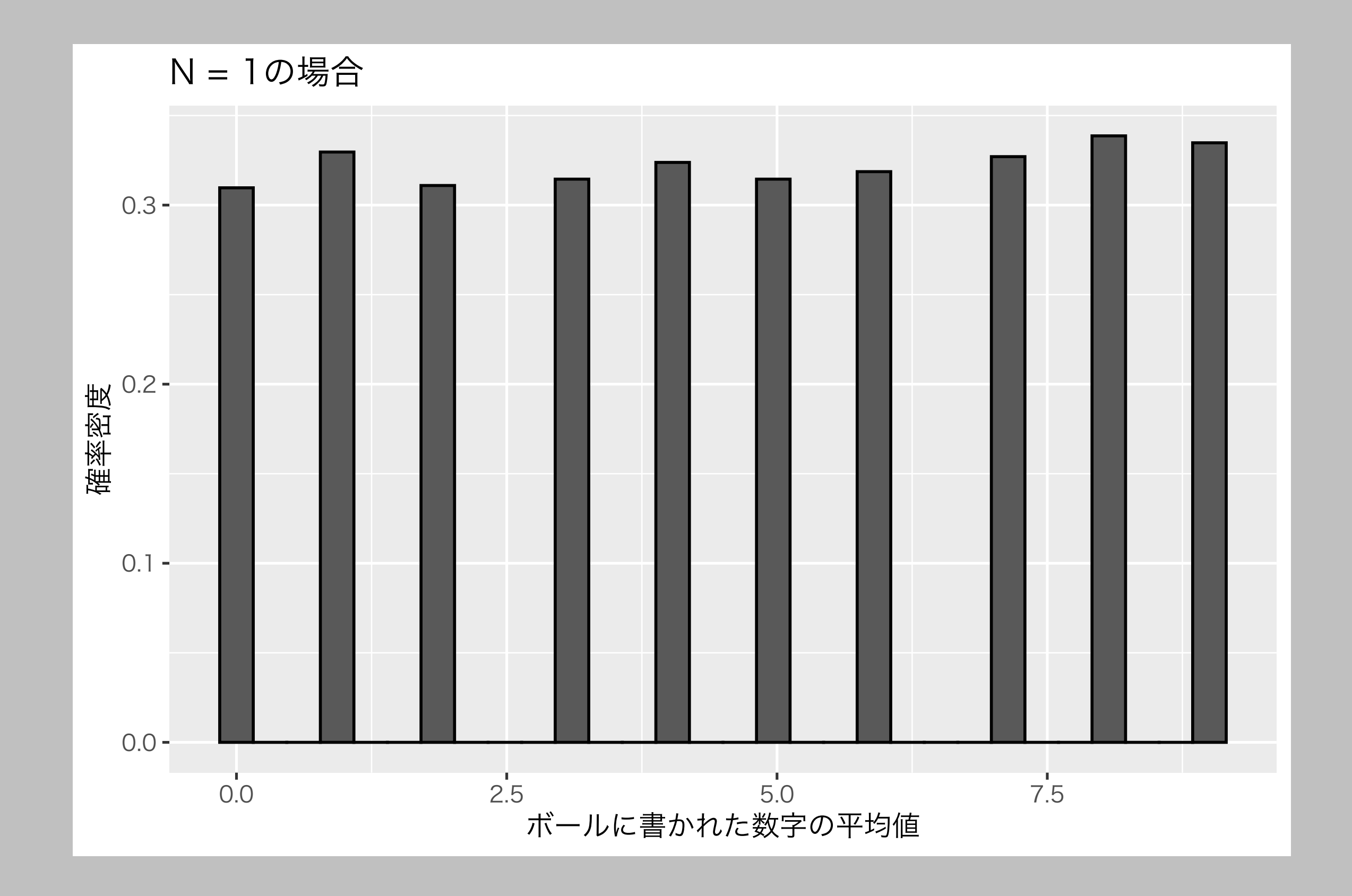

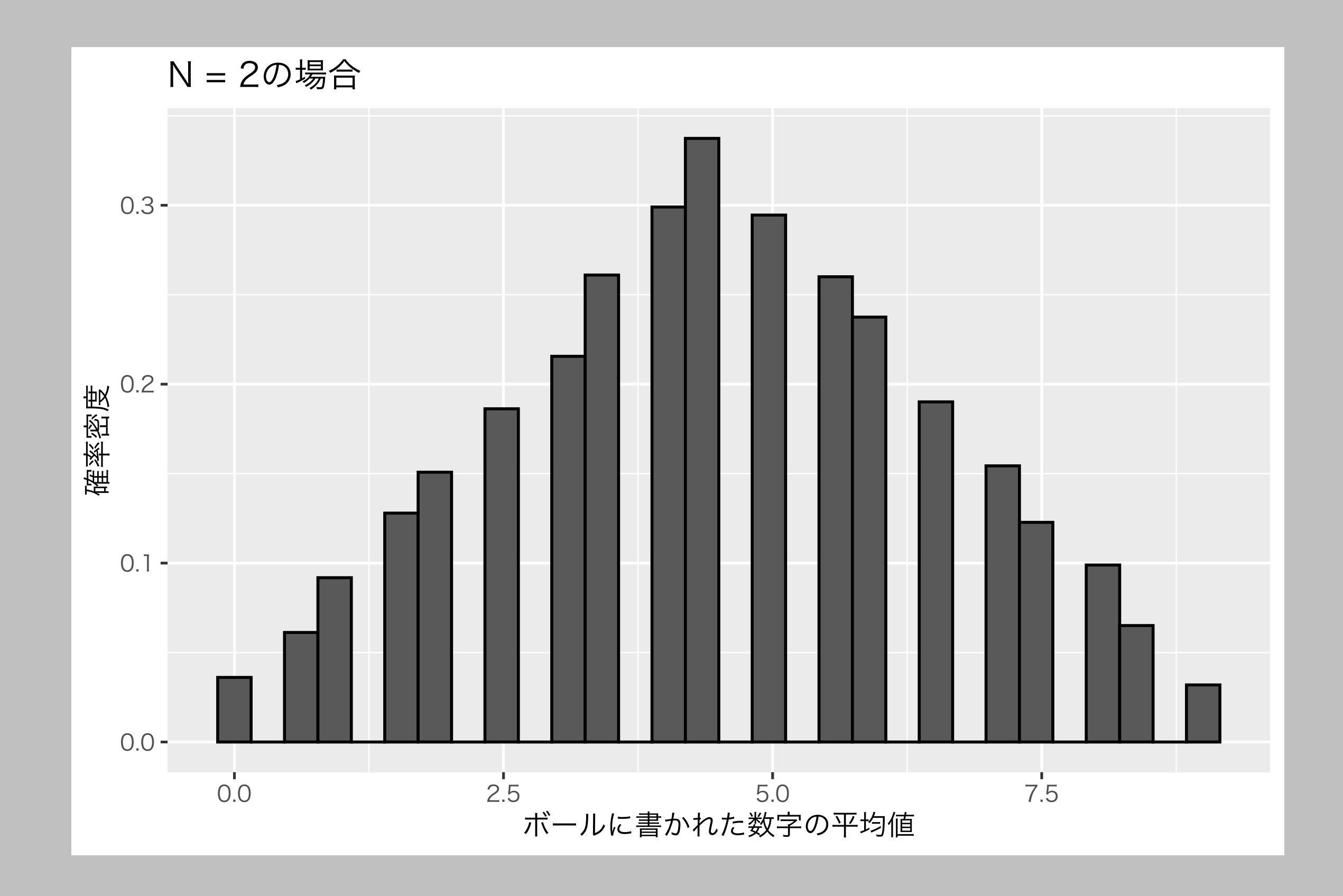

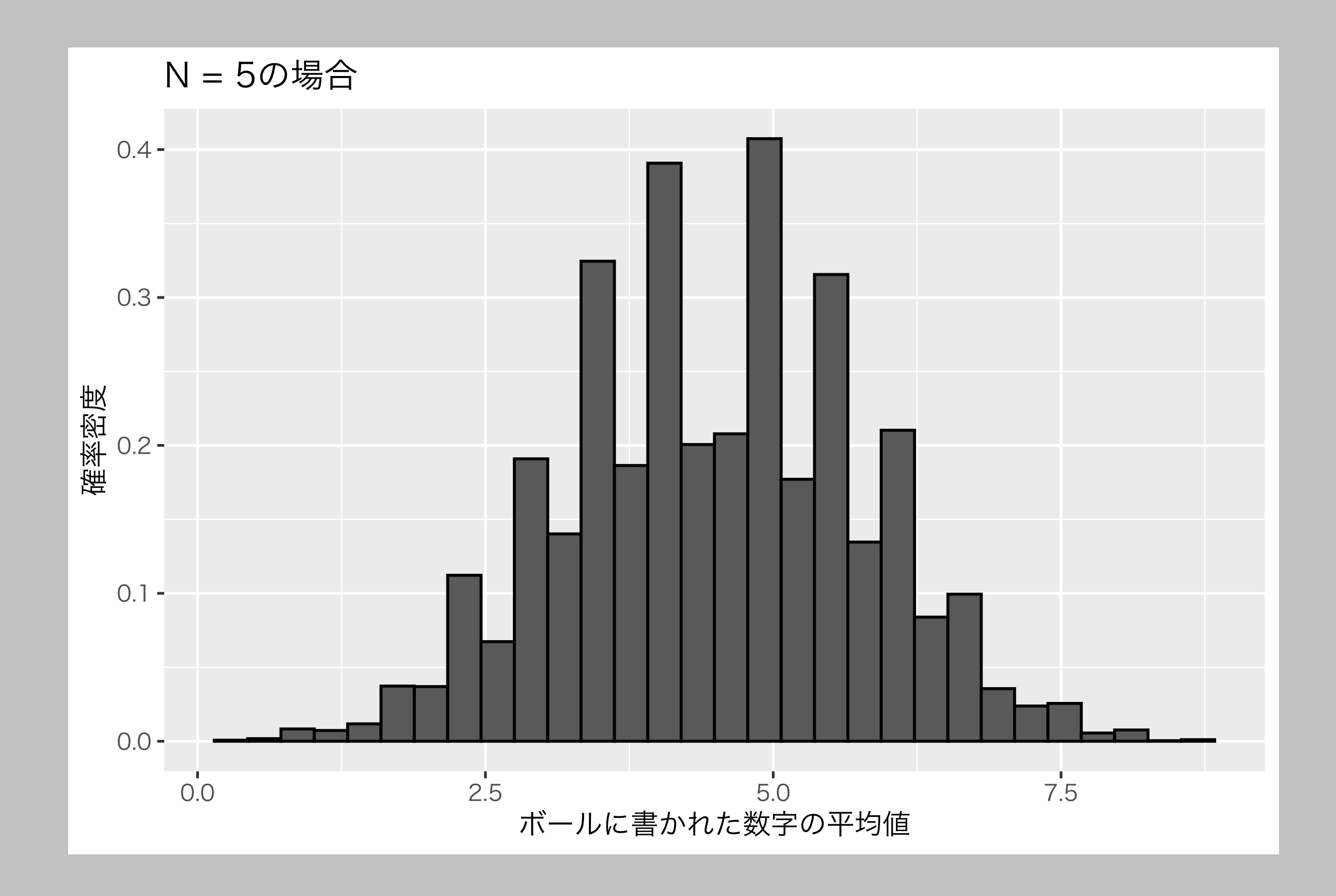

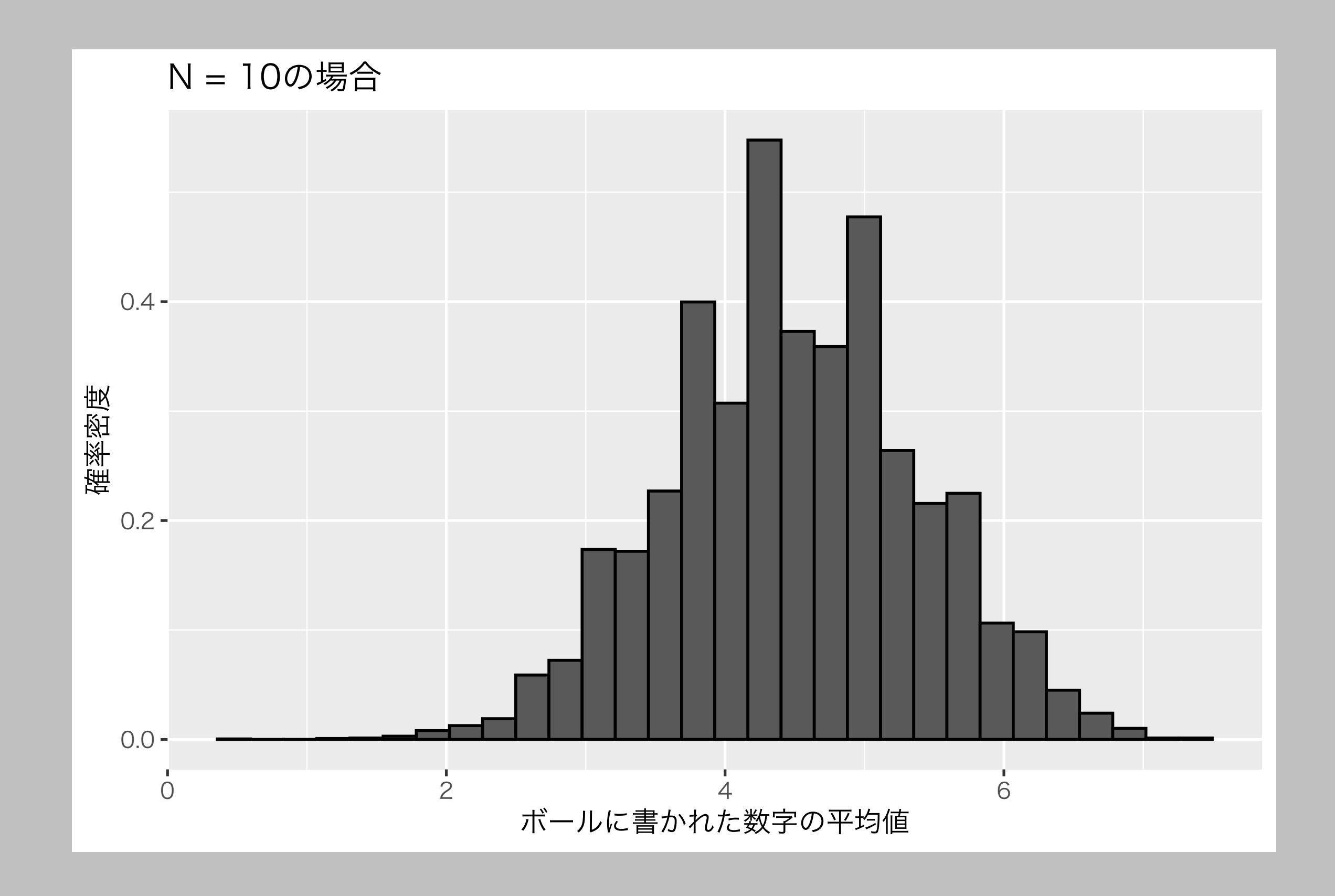

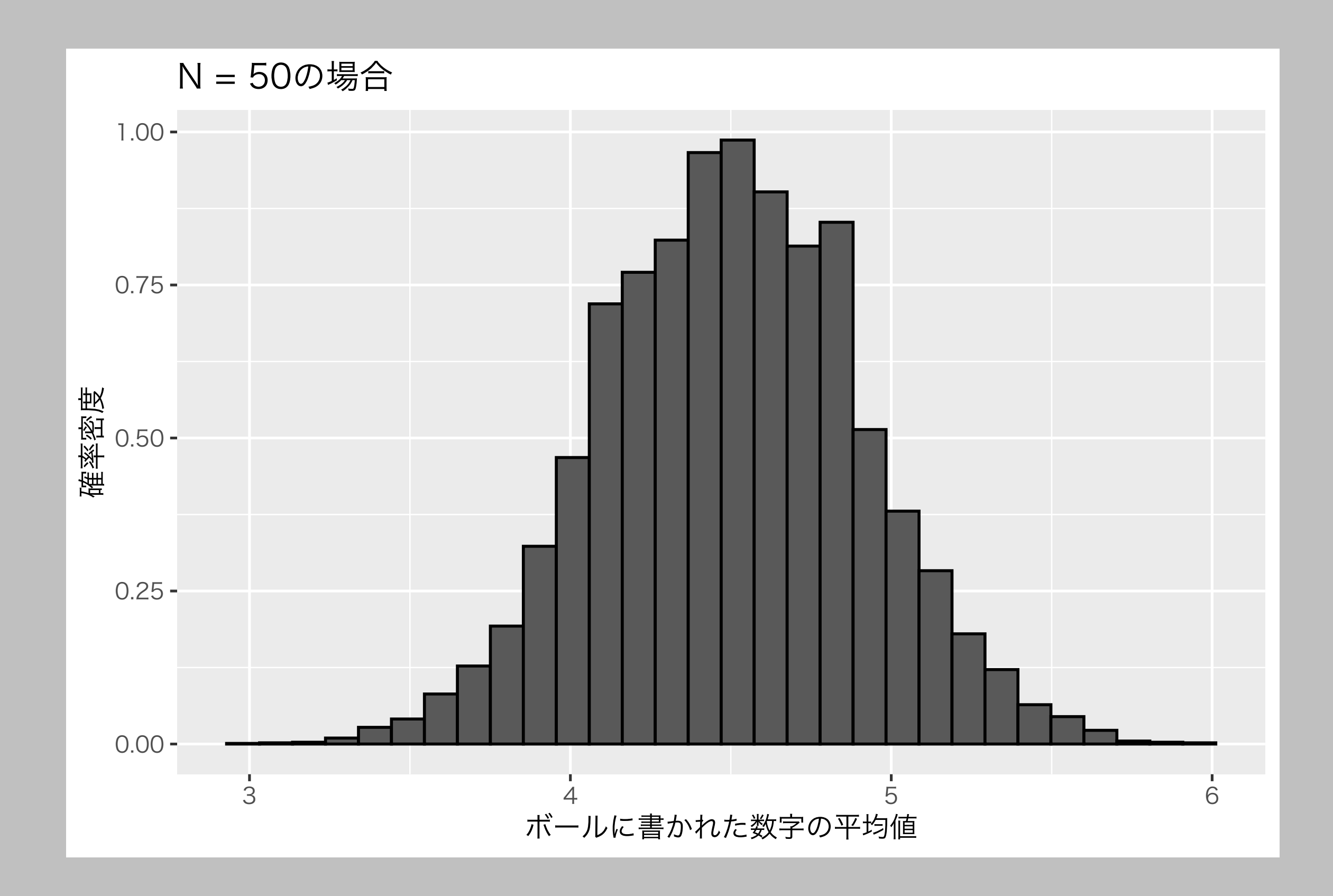

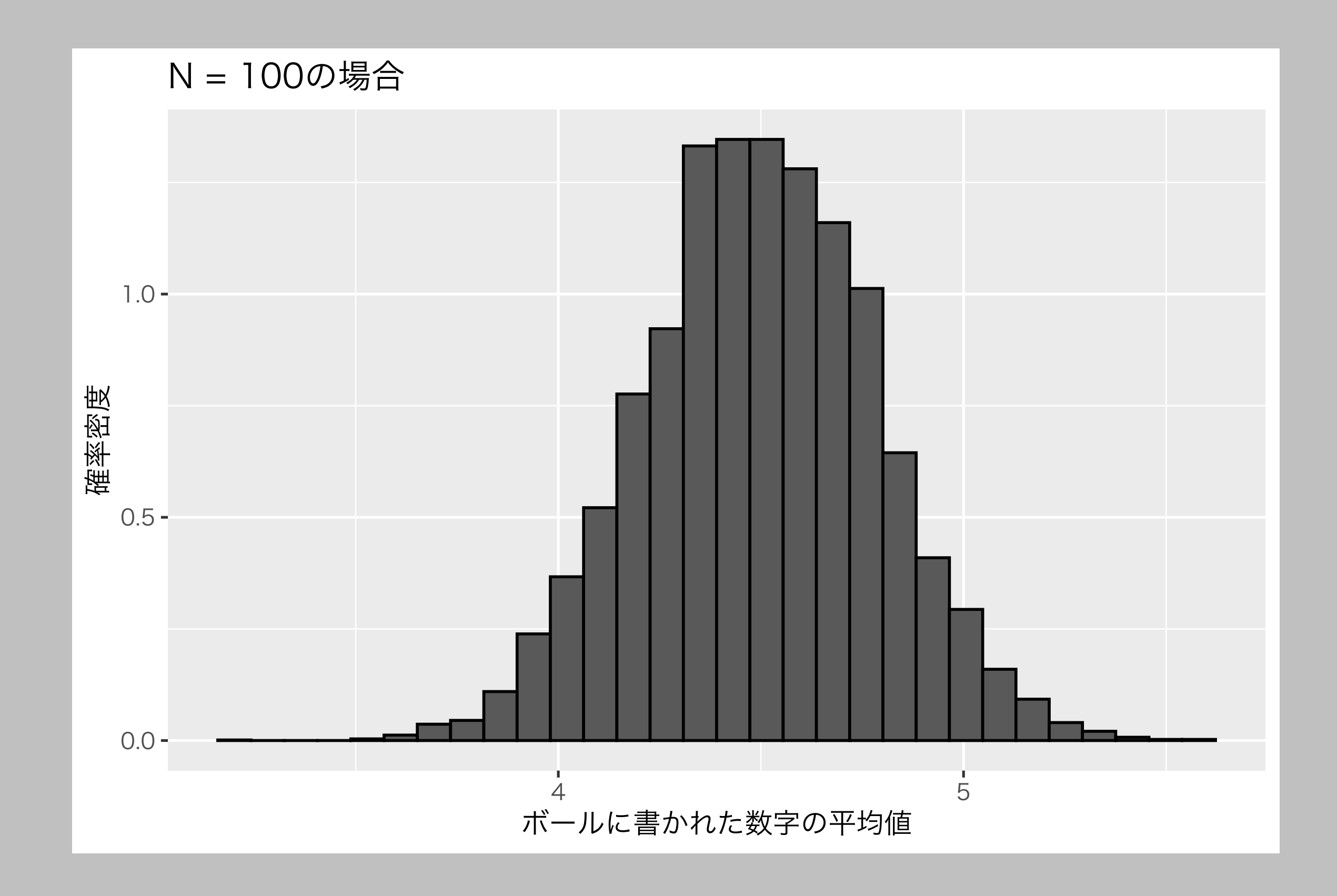

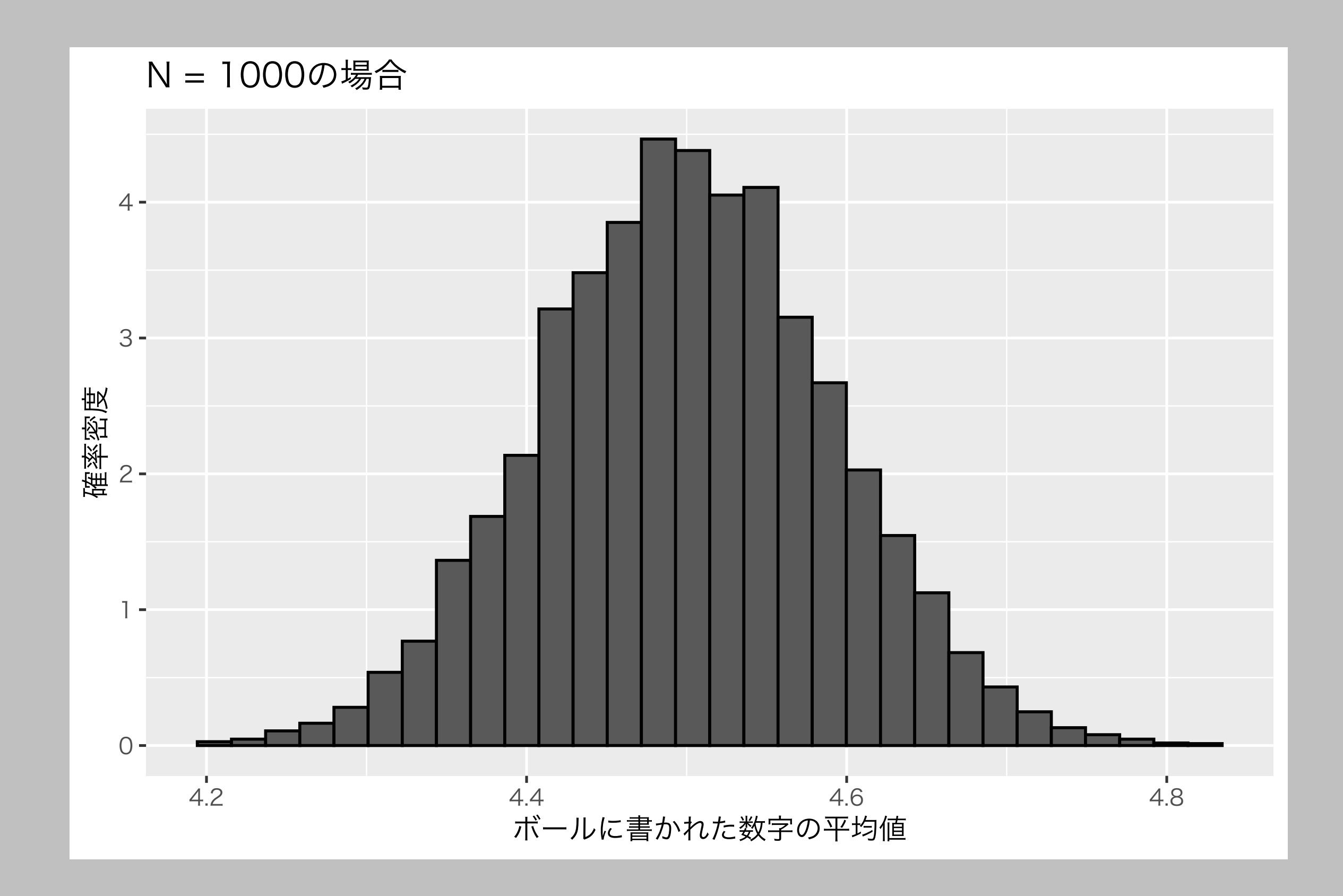

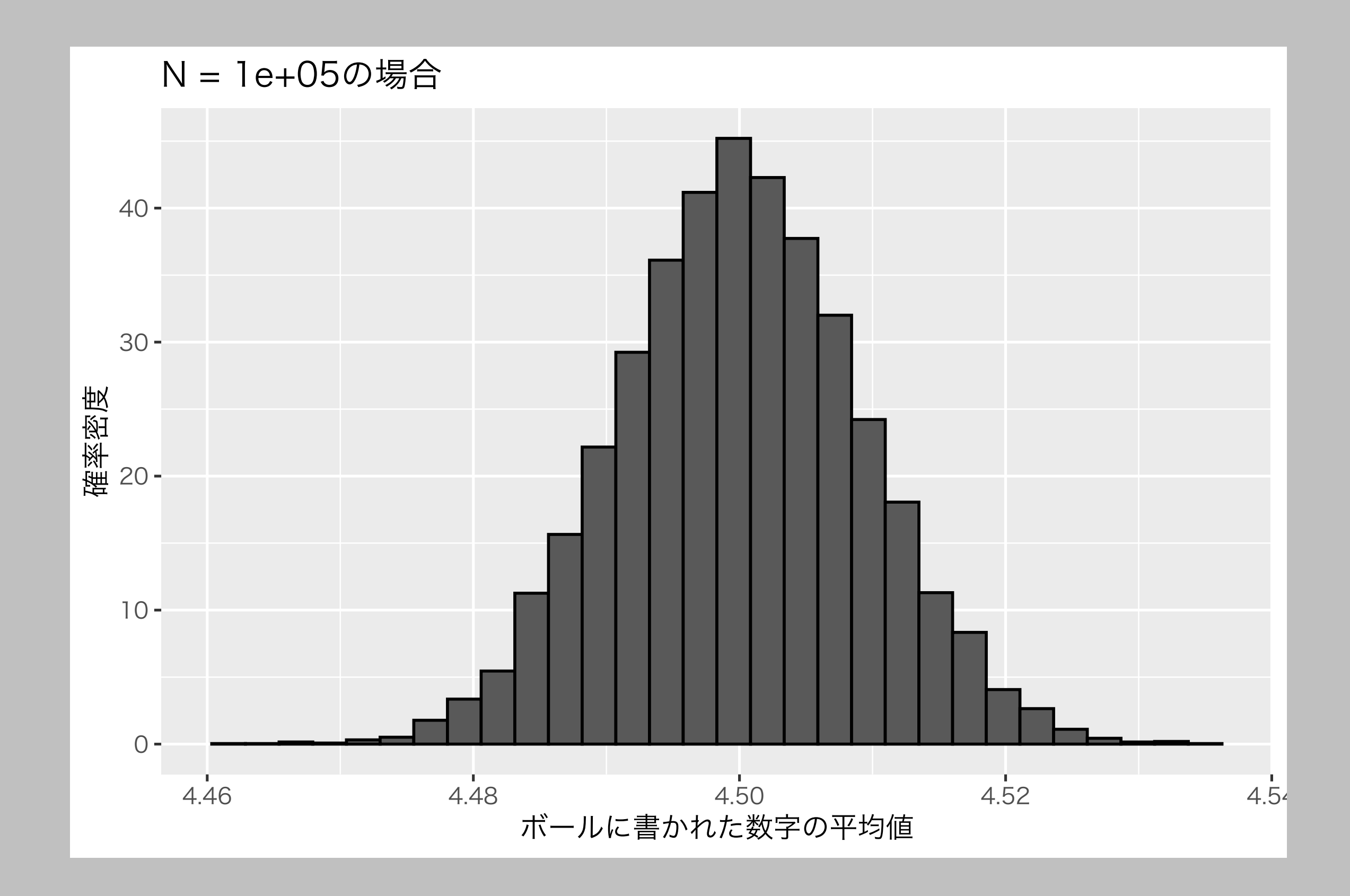

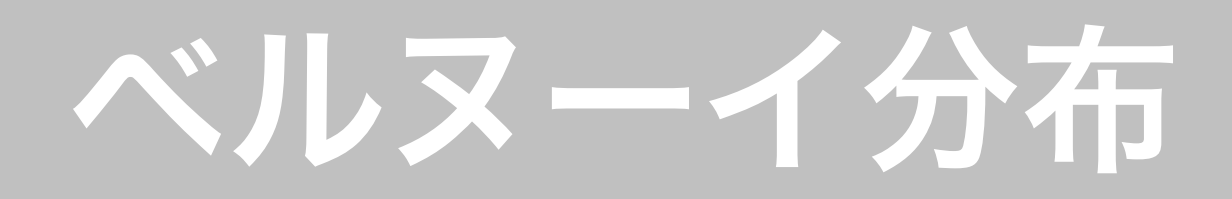

- •コインを1回投げる
- •表が出る確率 は、 *θ*
	- $\theta = 0.8$
- 裏が出る確率 1-0は
	- $1 \theta = 0.2$

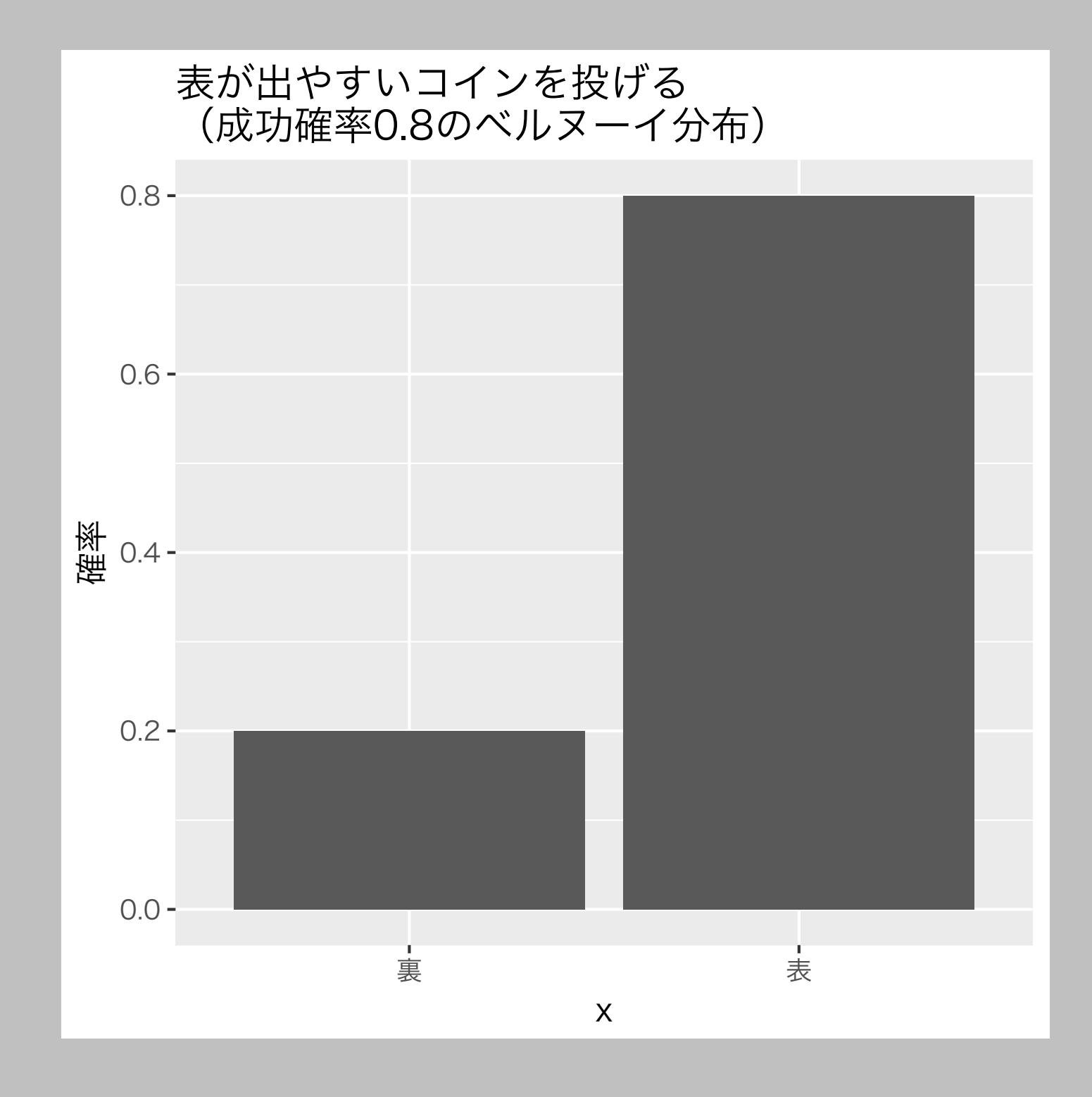

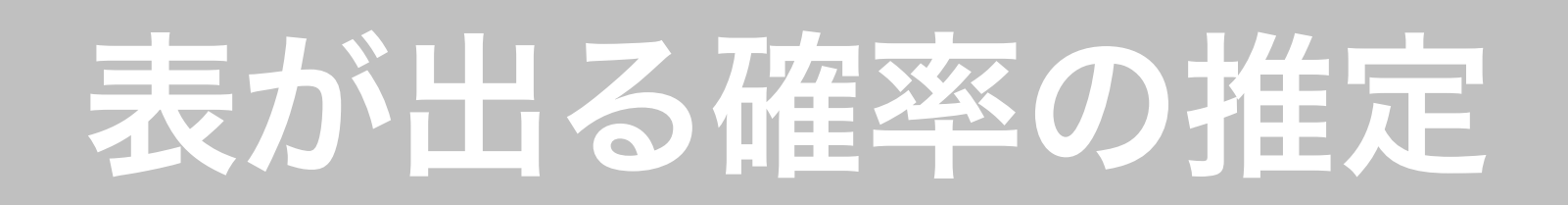

- •表が出る確率を知らないとする
- •コインをN回投げ、表が出た割合を θ の推定値として使 う

# 例:コインを2回投げる

•1回目の結果: 2通り

#### (表 or 裏)

- 2回目の結果: 2通り (表 or 裏)
- ➡選び方は全部で 2 × 2 = 4 通り
- •表が出る回数:{0, 1, 2} の3 通り
- •割合 = 「表の回数 / 2」 : {0, 0.5, 1} の3通り

#### 表が出る確率 *θ* =0.8

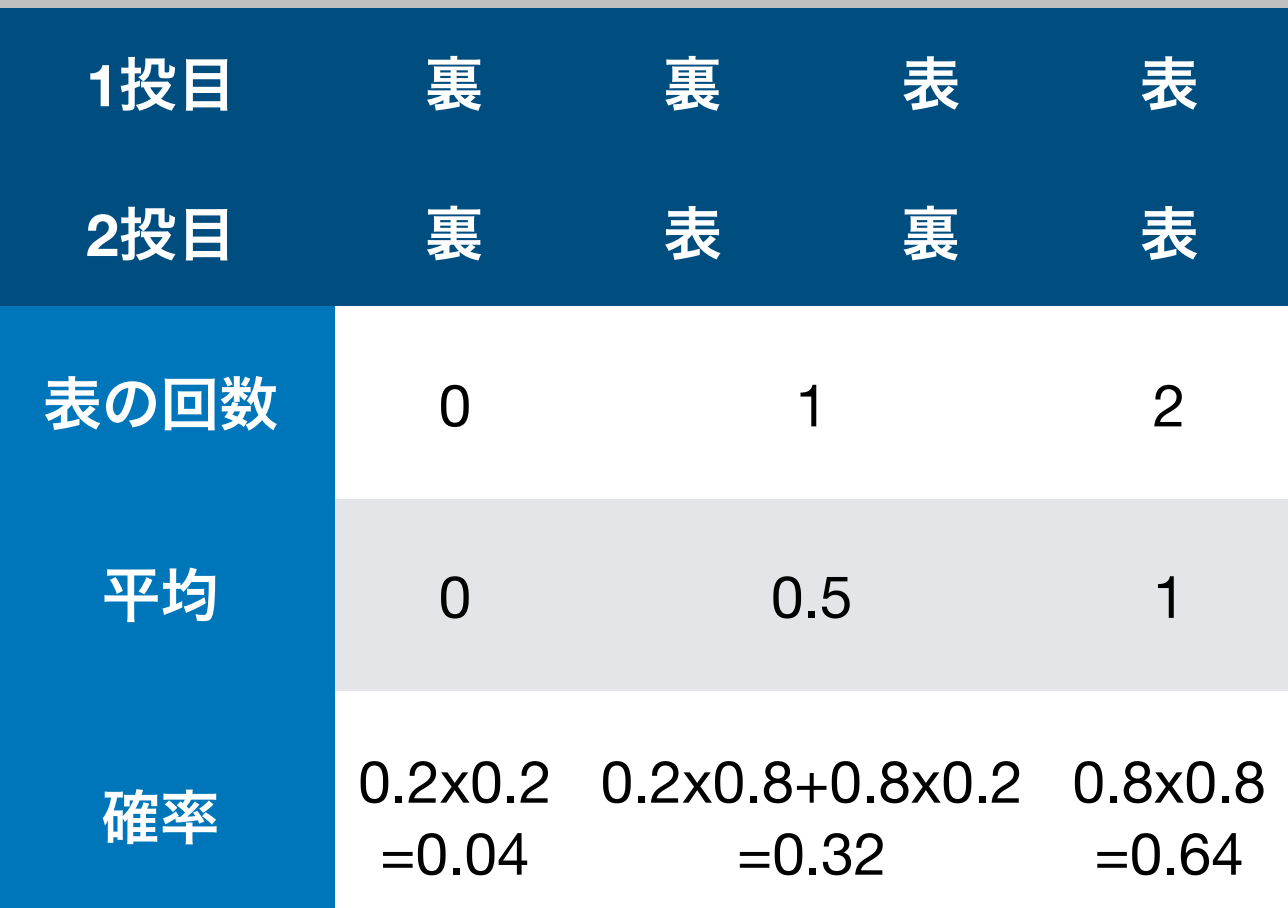

## シミュレーション

- $\cdot$  「コインをN 回投げて表の割合を求める」という作業を 10,000回繰り返してみる
- •平均値(推定値)の分布はどのような形になる?
- •1回ごとに投げる回数 (N) を増やすとどうなる?

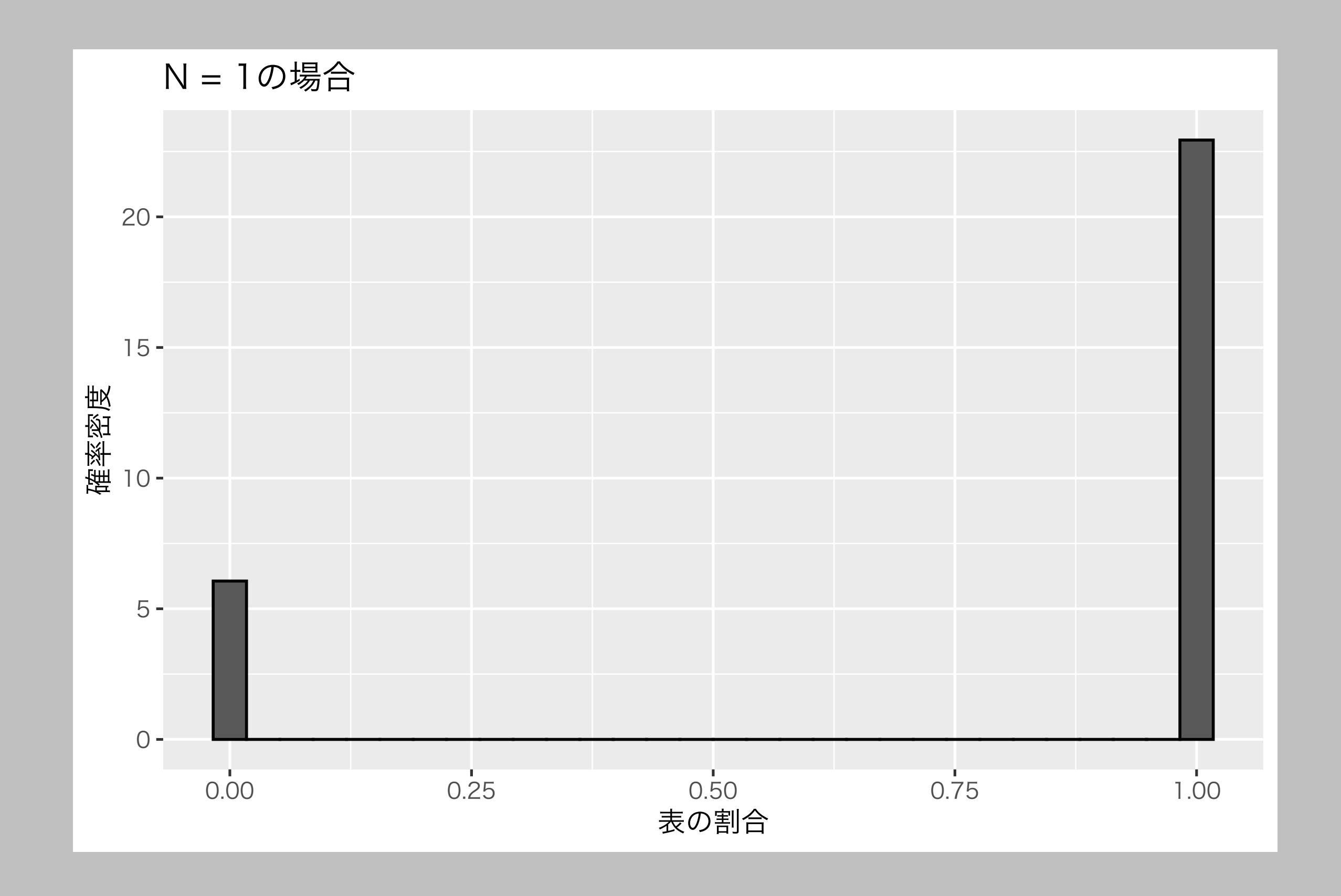

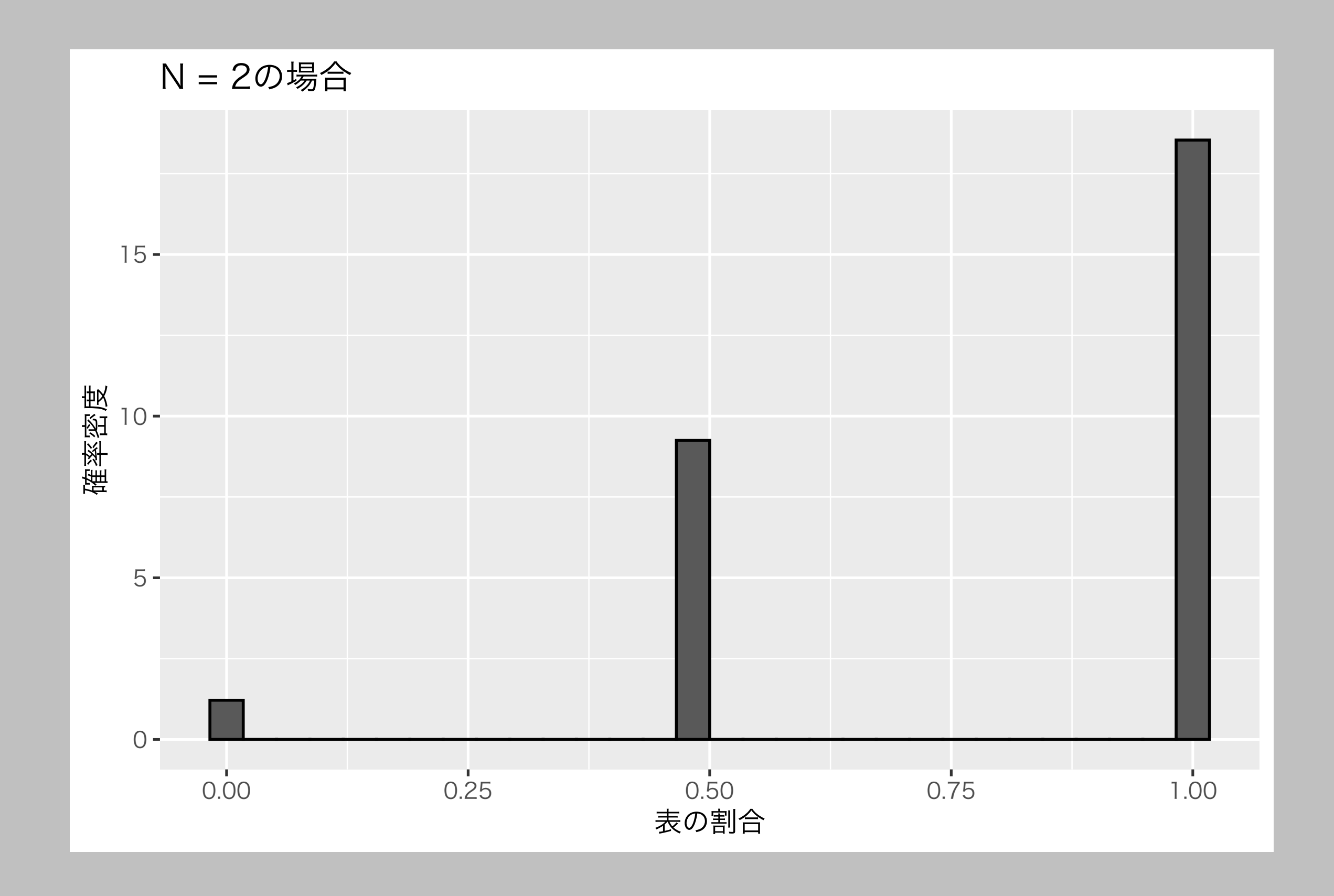

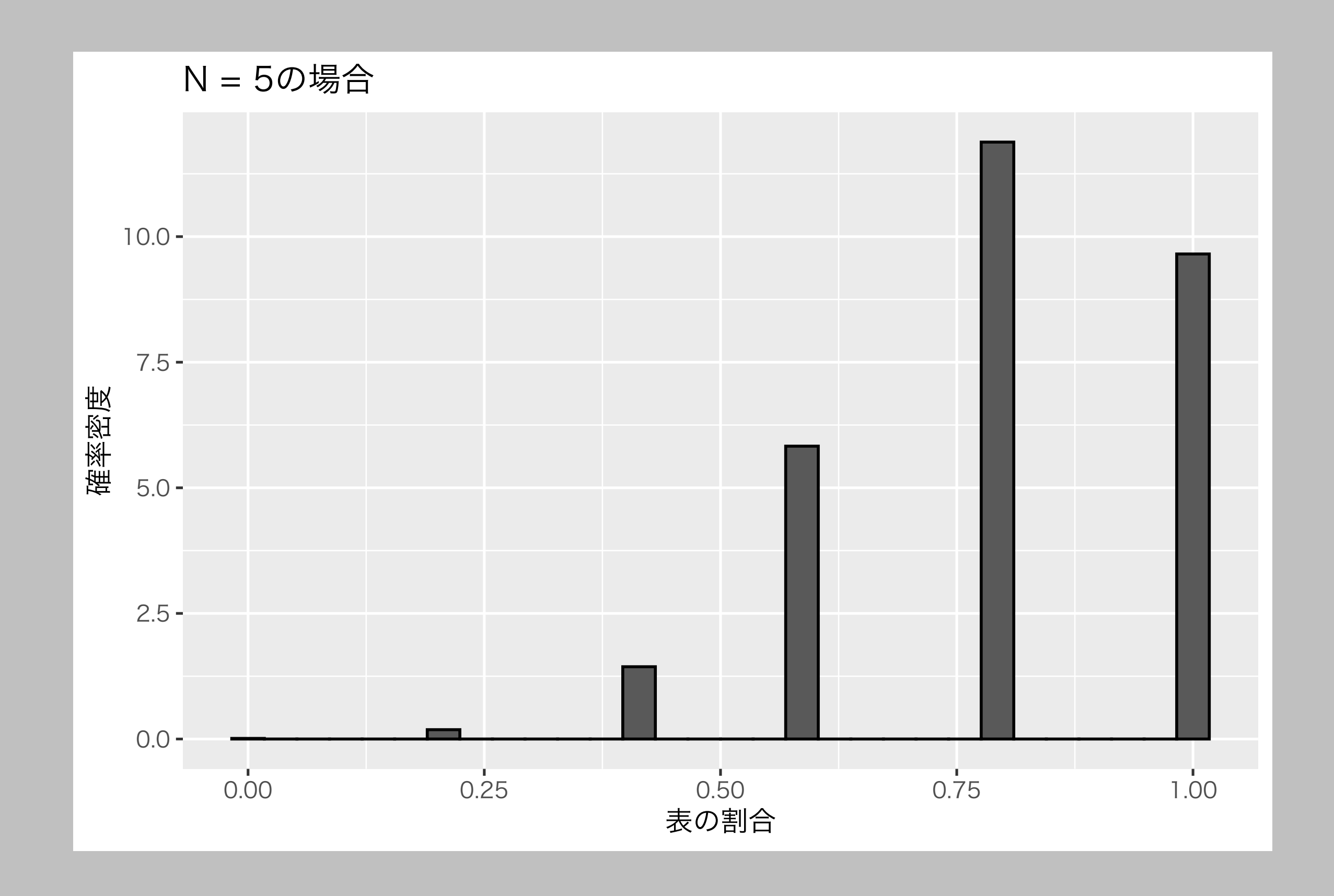

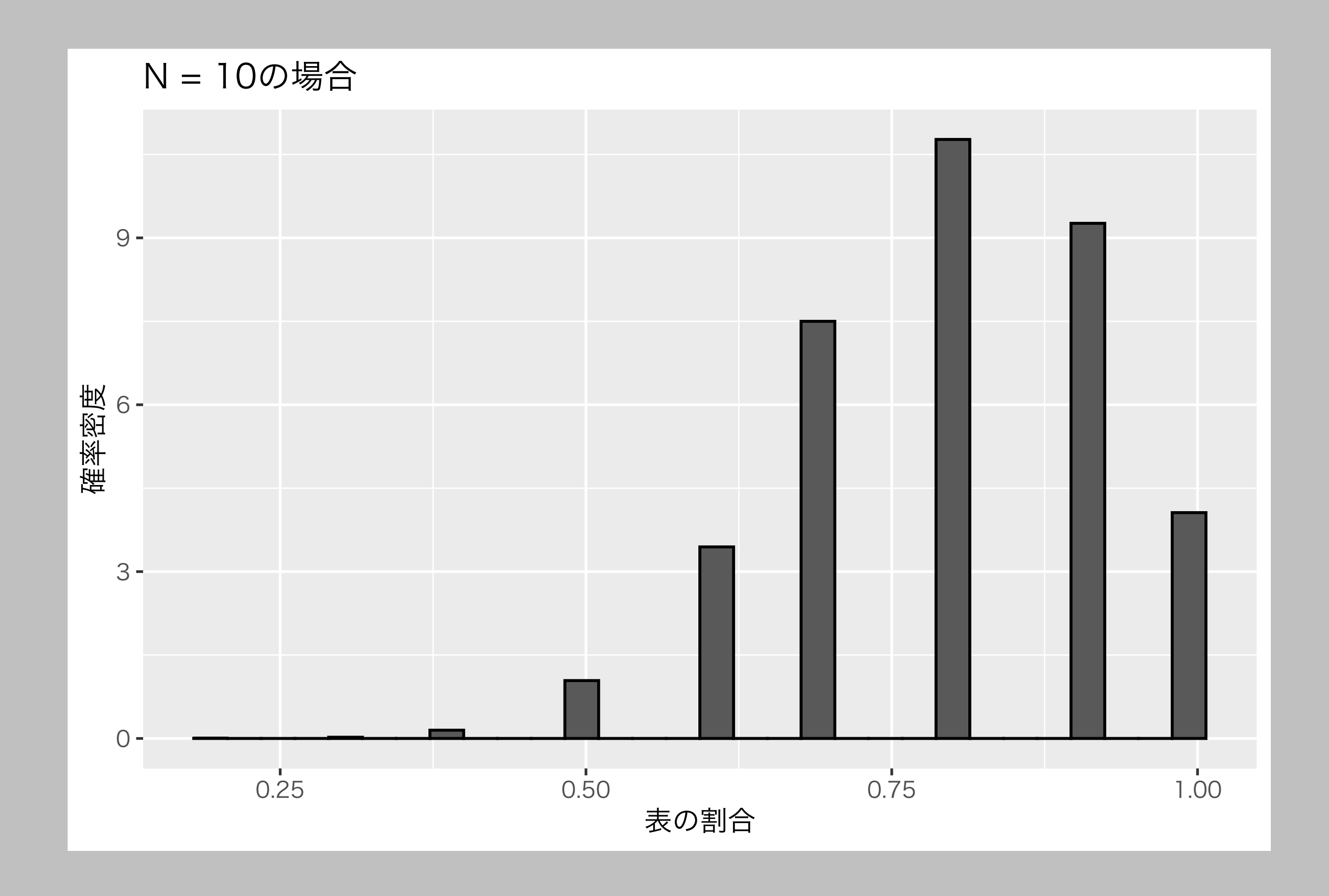

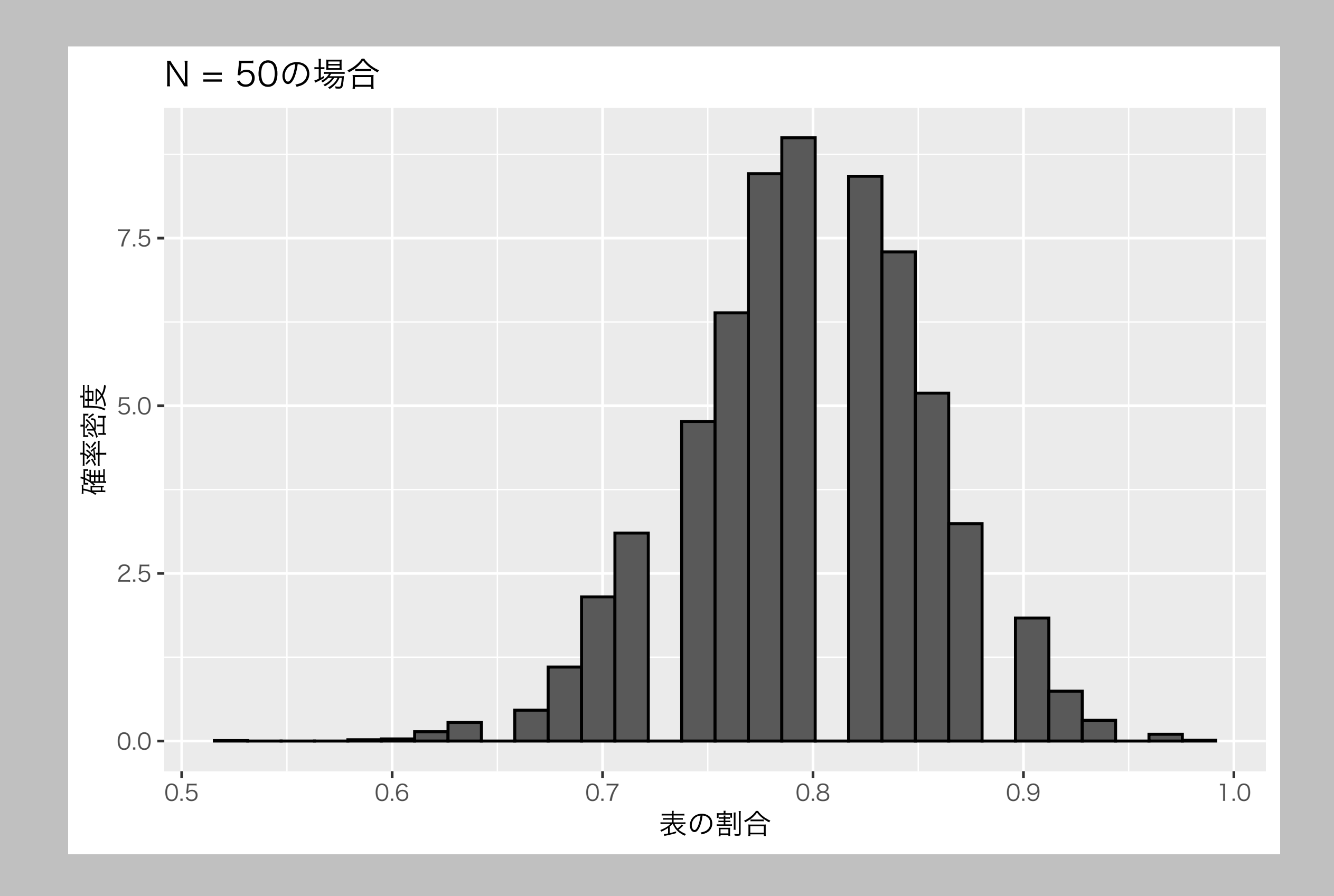

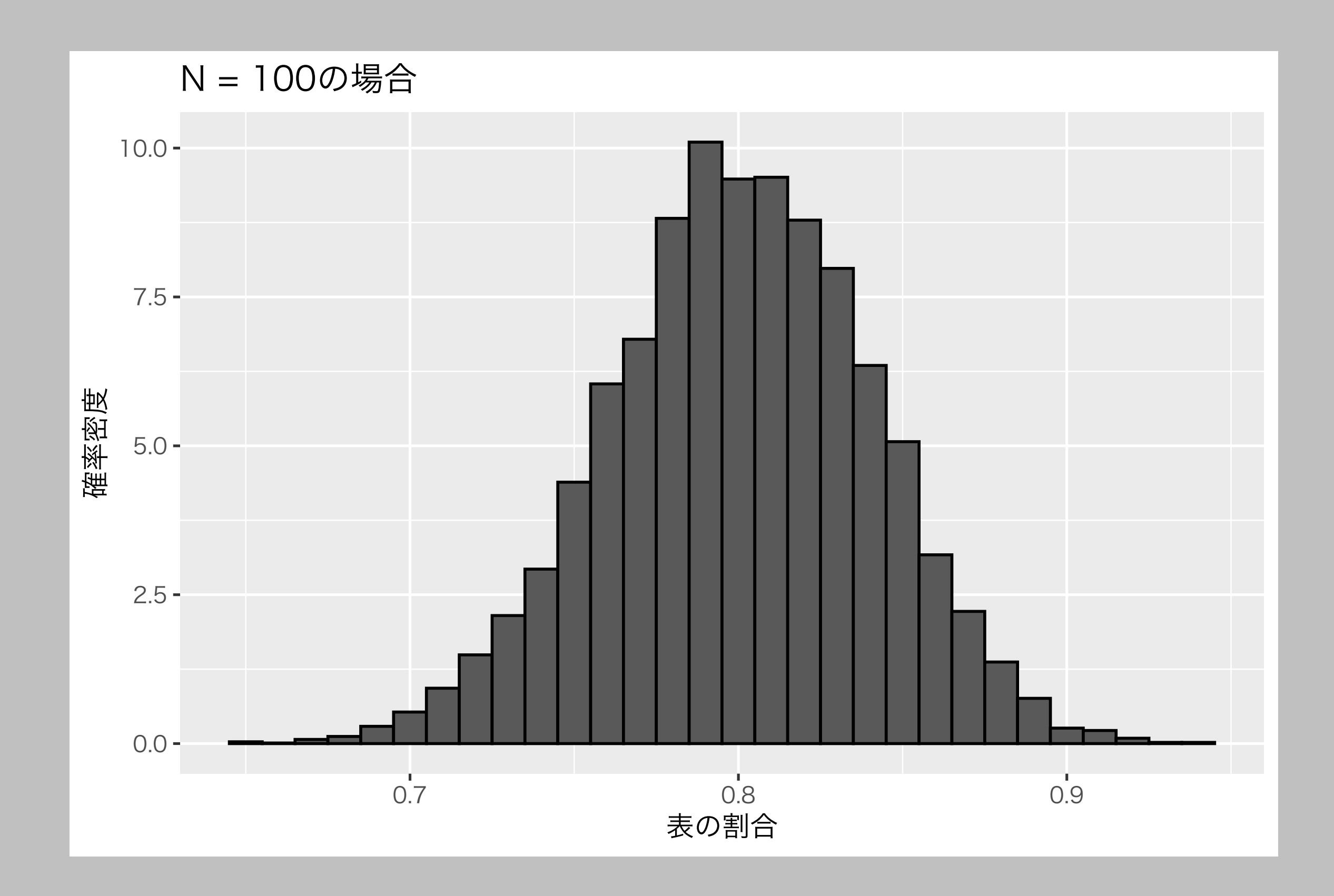

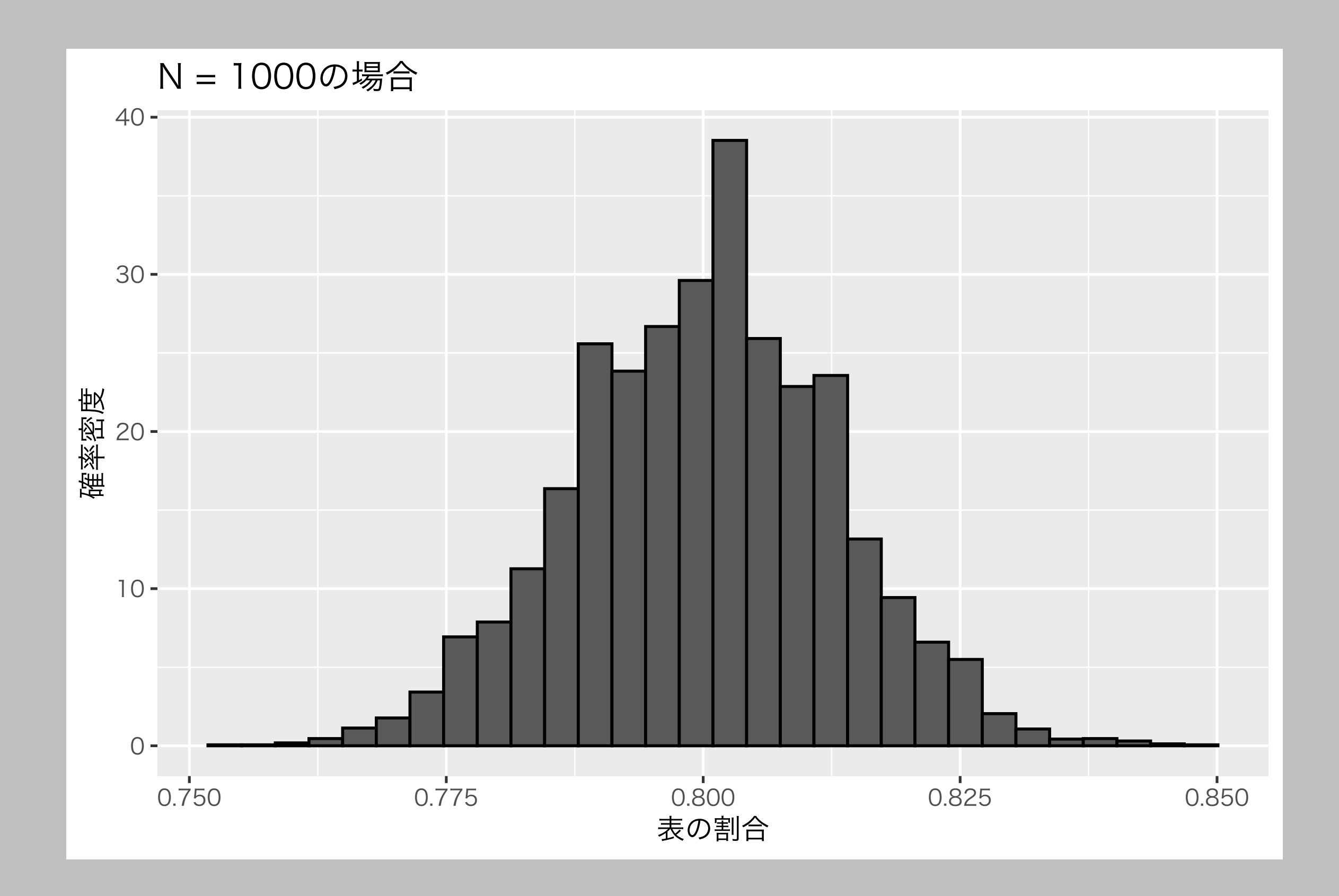

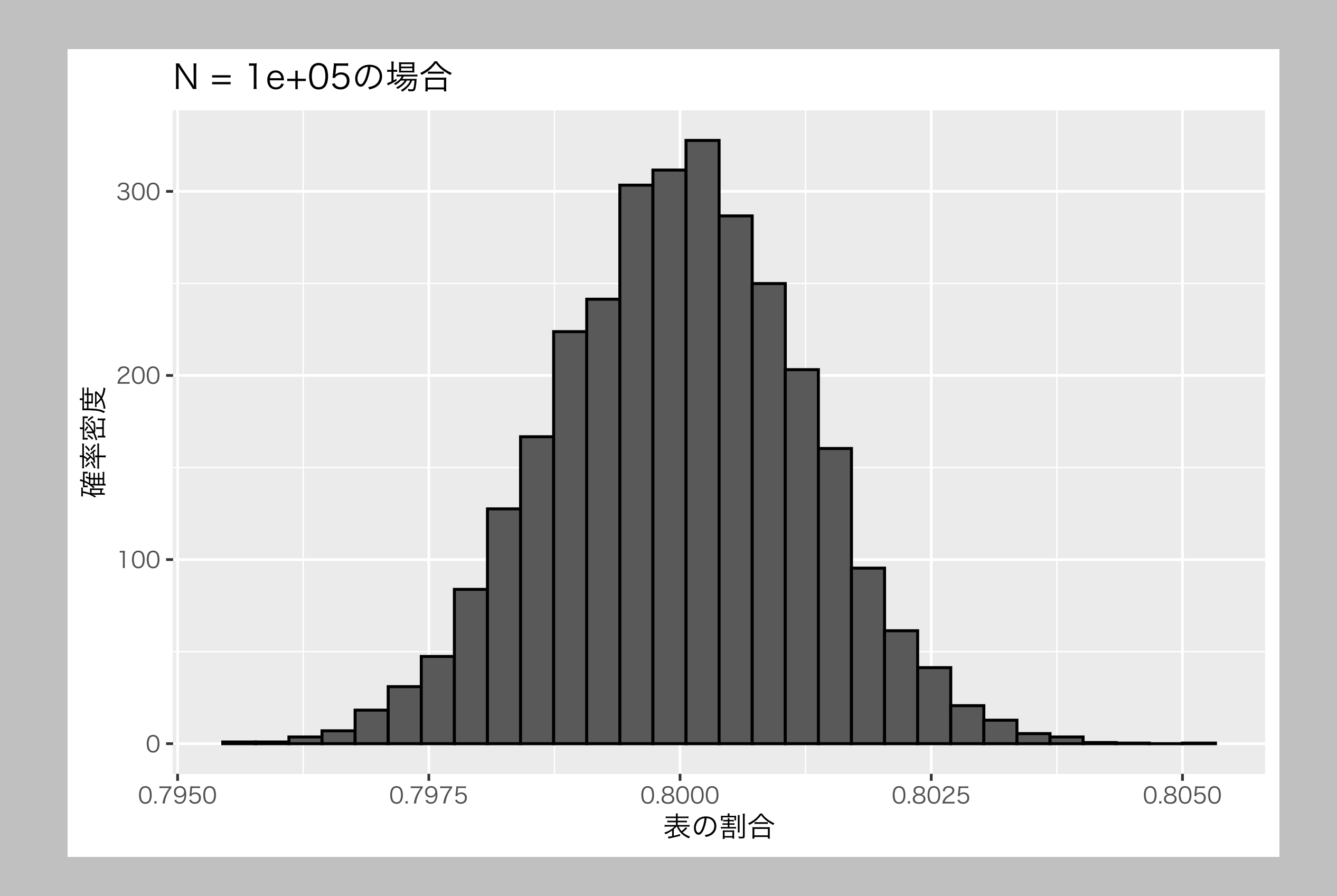

## このトピックのまとめ

- •Rを使うと、様々な方法で乱数を生成することができる
	- ‣ 確率・統計分布の理解に役立つ
	- ‣ シミュレーションができる
- •中心極限定理のおかげで正規分布を使った推論ができる

# Rで実際にやってみよう!

- •授業のウェブページ
	- ‣ 乱数生成と中心極限定理
		- [https://yukiyanai.github.io/jp/classes/stat2/](https://yukiyanai.github.io/jp/classes/stat2/contents/R/rng-n-clt.html) [contents/R/rng-n-clt.html](https://yukiyanai.github.io/jp/classes/stat2/contents/R/rng-n-clt.html)

# 次回予告

### 7. 統計的推定と仮説検定の基礎